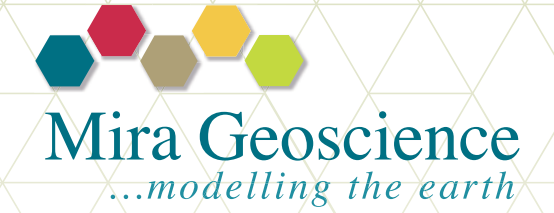

# Geoscience ANALYST

# **3D communication, collaboration and analysis software**

# **Summary**

Geoscience ANALYST is 3D communication, collaboration and analysis software for integrated, multi-disciplinary earth models and data. A unique standalone application that allows users to import, visualize, annotate, save and distribute a multitude of 3D geoscientific data types and models. It's the ideal companion to a wide variety of 3D modelling packages. Geoscience ANALYST has an intuitive and modern user interface and experience that is geared to mineral exploration and mining.

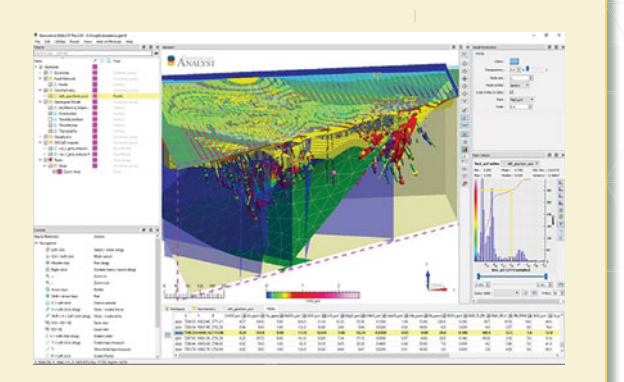

Geoscience ANALYST is a free viewer. Additionally, there are a series of add-on modules that are sold on a year subscription basis. The subscription fee includes technical support and updates, when available.

## **Free viewer - Key Features**

- » Powerful visualization geared towards decision makers as well as modellers
- » Intuitive interface to import data and edit visual parameters
- » Quick interrogation of data values, attributes and histograms via a dynamic link between 3D views and data tables
- » Ability to annotate objects and save workspaces for easy distribution and sharing
- » Workspaces can be saved and shared as HDF5 format
- » Imports ASCII, ESRI, images, Geosoft, GOCAD Mining Suite objects, VP Suite models and data (via VPutility) Datamine binaries, ioGAS, UBC-GIF and DXF/DWG
- » GOCAD and .csv file exports
- » 3D front end to Geoscience INTEGRATOR data management system
- » Compatible with Microsoft Windows (64 bit) 7, 8 and 10
- » Comes with a user guide to walk you through all the features

Geoscience ANALYST will quickly become your primary means of communicating and disseminating earth models and the business decisions based on them.

## **Finally, powerful 3D visualisation, free for everyone! www.geoscienceanalyst.ca**

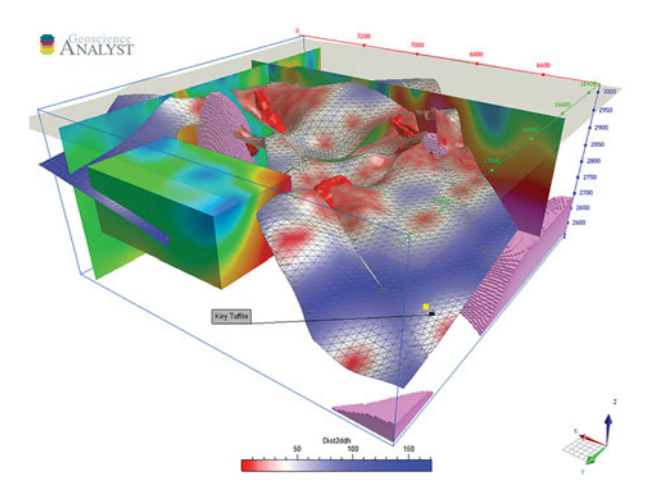

# **Add-on modules (Free viewer required)**

Add-on modules are sold on a subscription basis. The subscription fee includes technical support and updates, when available.

# **Geoscience ANALYST Pro**

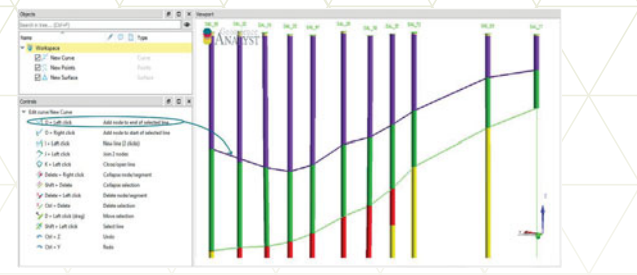

Geoscience ANALYST Pro is an add-on module to Geoscience ANALYST that offers object and data editing and creation functionalities. It has useful data analysis and interpretation tools and utilities.

#### **Key Features**

- » All basic objects (points, curves and surfaces) can be created and edited
- » Advanced snapping functionality
- » Editable Data Table entries
- » Desurvey drillholes to create points
- » Point data can be transferred to drillholes
- » Block model data can be transferred to basic objects

#### **ioGAS Link** (**Pro** module required)

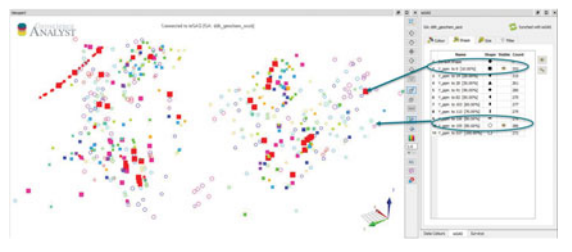

ioGAS Link dynamically links to ioGAS. Once linked, any points object re-siding in Geoscience ANALYST Pro can be opened in ioGAS and conversely, an opened ioGAS file will be automatically imported into Geoscience ANALYST Pro. ioGAS's powerful attribute settings and updates will dynamically display the updated data in 3D using Geoscience ANALYST Pro's versatile viewing capabilities.

#### **Key Features**

- » Live connection to ioGAS
- » Points with ioGAS attributes visualization
- » Real-time attribute and ioGas data addition updates
- » Synchronize utility to push Geoscience ANA-LYST Pro data edits and additions to ioGAS
- » Ability to save linked ioGAS data after disconnecting
- » Provides access to ioGAS's stereonet, gridding, graphs, maps, utilities and statistic tools

# **Drillhole Designer** (**Pro** module required)

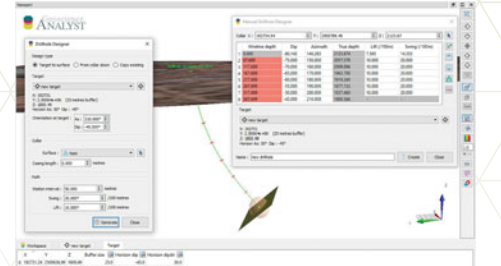

Drillhole Designer offers a dynamic, user friendly environment to be able to quickly design new drillholes, from simple straight holes from a collar location with nominated length to complex drillholes with lift and swing along the path.

#### **Key Features**

- » Design new drillholes from: Target (x,y,z location) to surface-oriented target creation utility, collar down, or existing drillholes
- » Casing length, azimuth, dip, lift, swing and station interval parameters
- » Manual Drillhole Designer utility: change collar location, modify dip, azimuth, lift and swing parameters at each deviation station, option to automatically propagate angle changes down the hole
- » Insert and delete deviation stations manually
- » Insert deviation stations at surface intersections

## **Maxwell Link** (**Pro** module required)

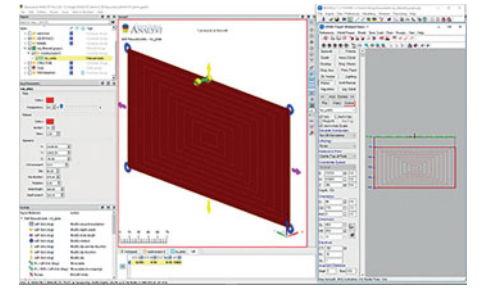

trademark of  $\mathbf{d}$  is  $\mathbf{d}$  and  $\mathbf{d}$  regi t red tr<br>d Maxwell Link dynamically links to Maxwell Electromagnetic Imaging Technology software, allowing you to harness the power from both. Once linked, you can broadcast plates within Maxwell to Geoscience ANALYST, adjust the geometry and parameters in Geoscience ANALYST, and broadcast the updated linked plate to Maxwell.

#### **Key Features**

- » Live connection to Maxwell EMIT
- » Manipulate plate geometry directly in the 3D Viewport or with Visual Parameters panel
- ®» Broadcast most plate geometry, visual parameters, and data updates to/from Maxwell
- » Provide Maxwell with a multi-disciplined, immersive environment for more accurate plate modelling
- » Provide a user interface capable of working with EM data